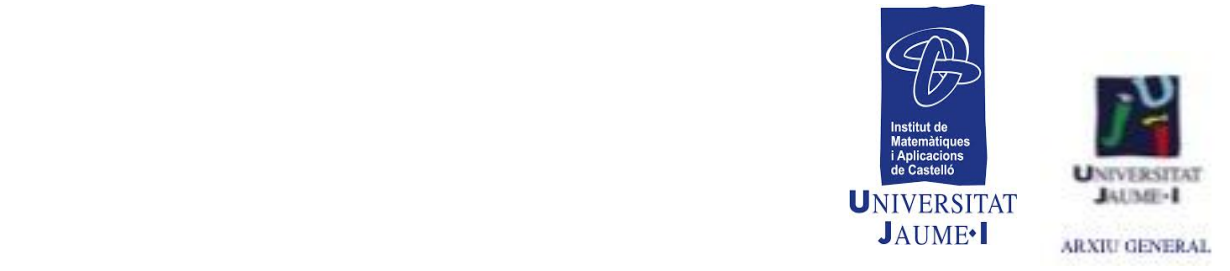

### **CENTRO DE RECURSOS DE DIDÁCTICA DE LAS MATEMÁTICAS** *GUY BROUSSEAU* **CRDM-GB**

**ACTIVIDADES MATEMÁTICAS** extraídas del Informe anual (*BILAN*) de la Escuela J. Michelet de Talence. Curso escolar 1996/97. Nivel: CM2

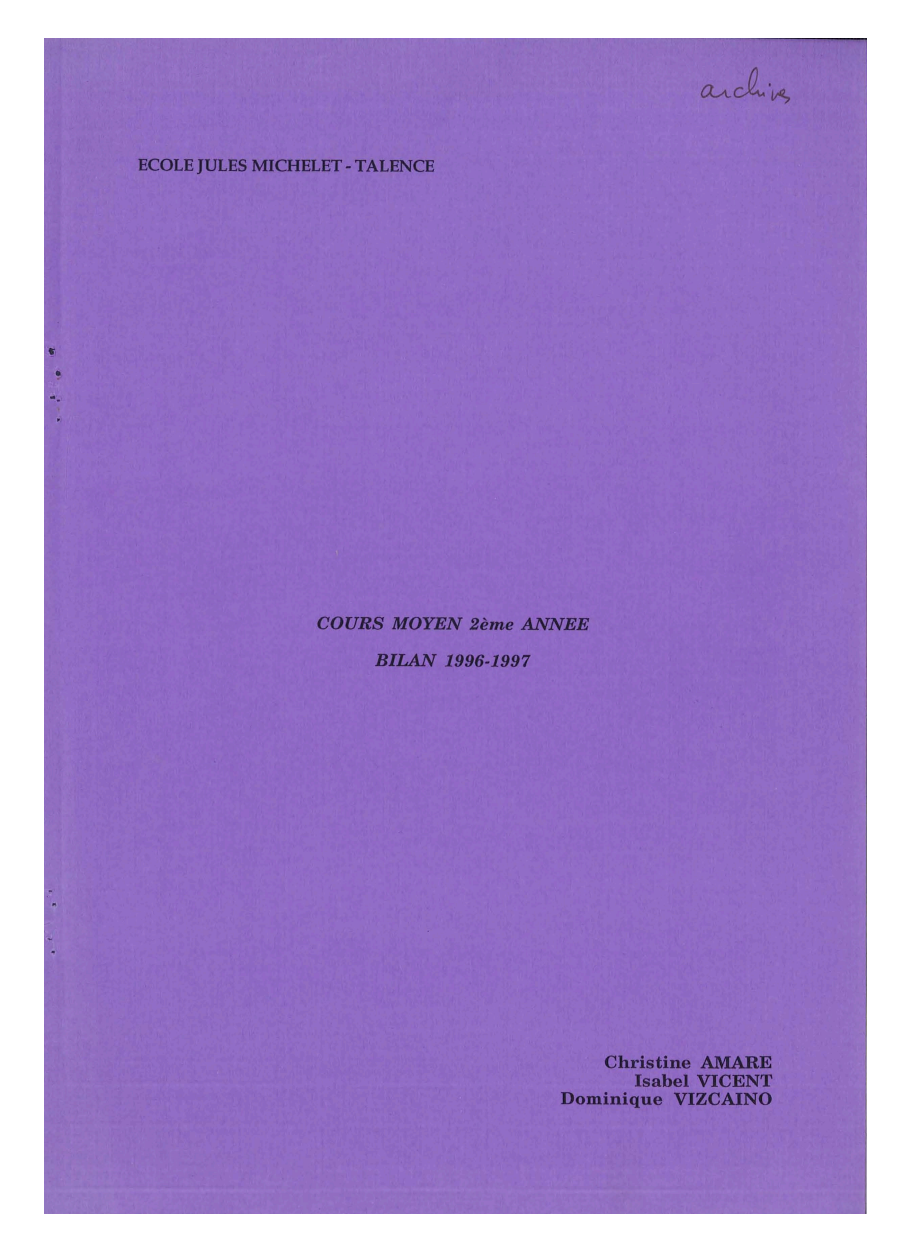

## *DEUXIEME PARTIE*

# *LES ACTIVITES MATHEMATIQUES*

# **ler trimestre**

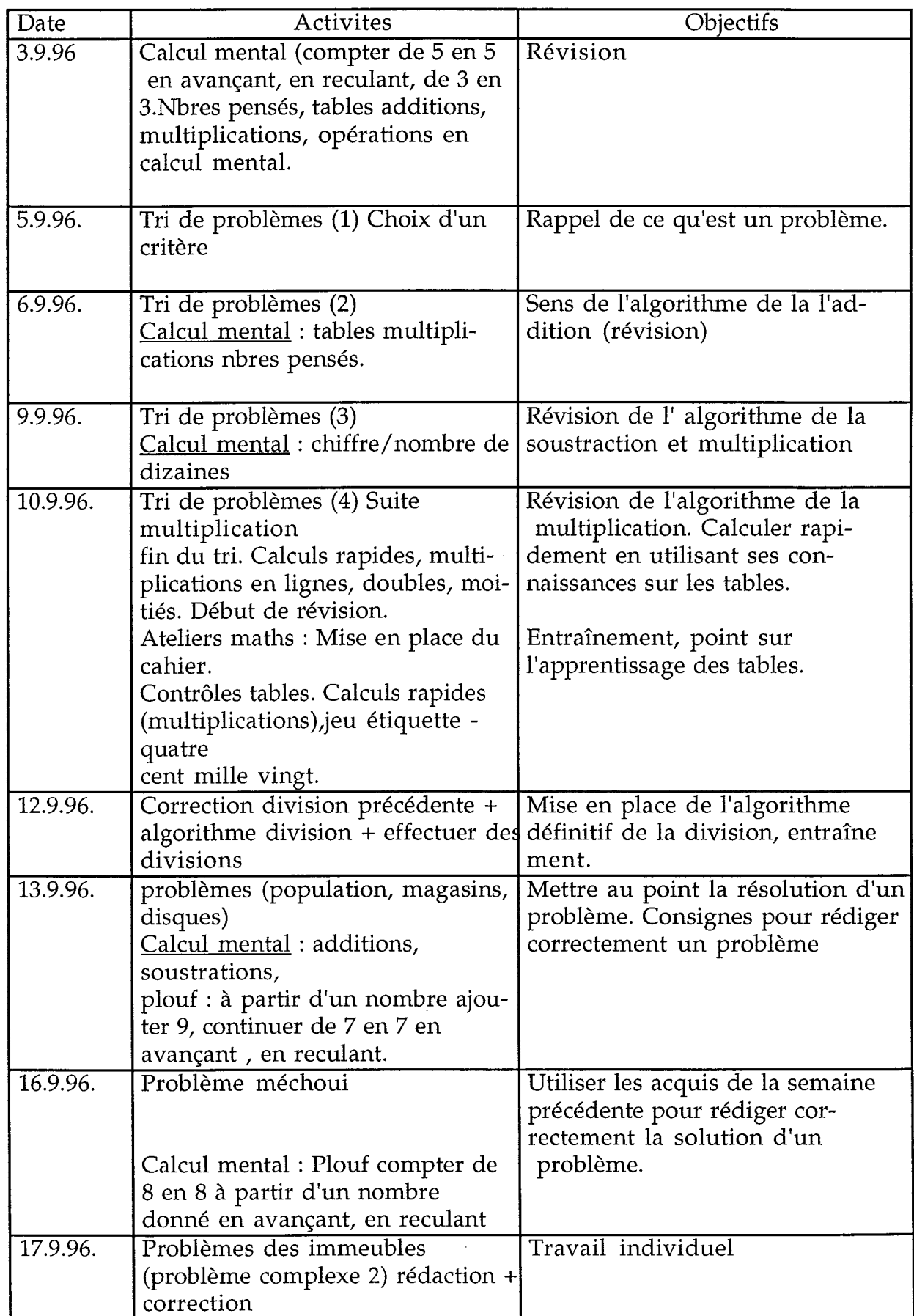

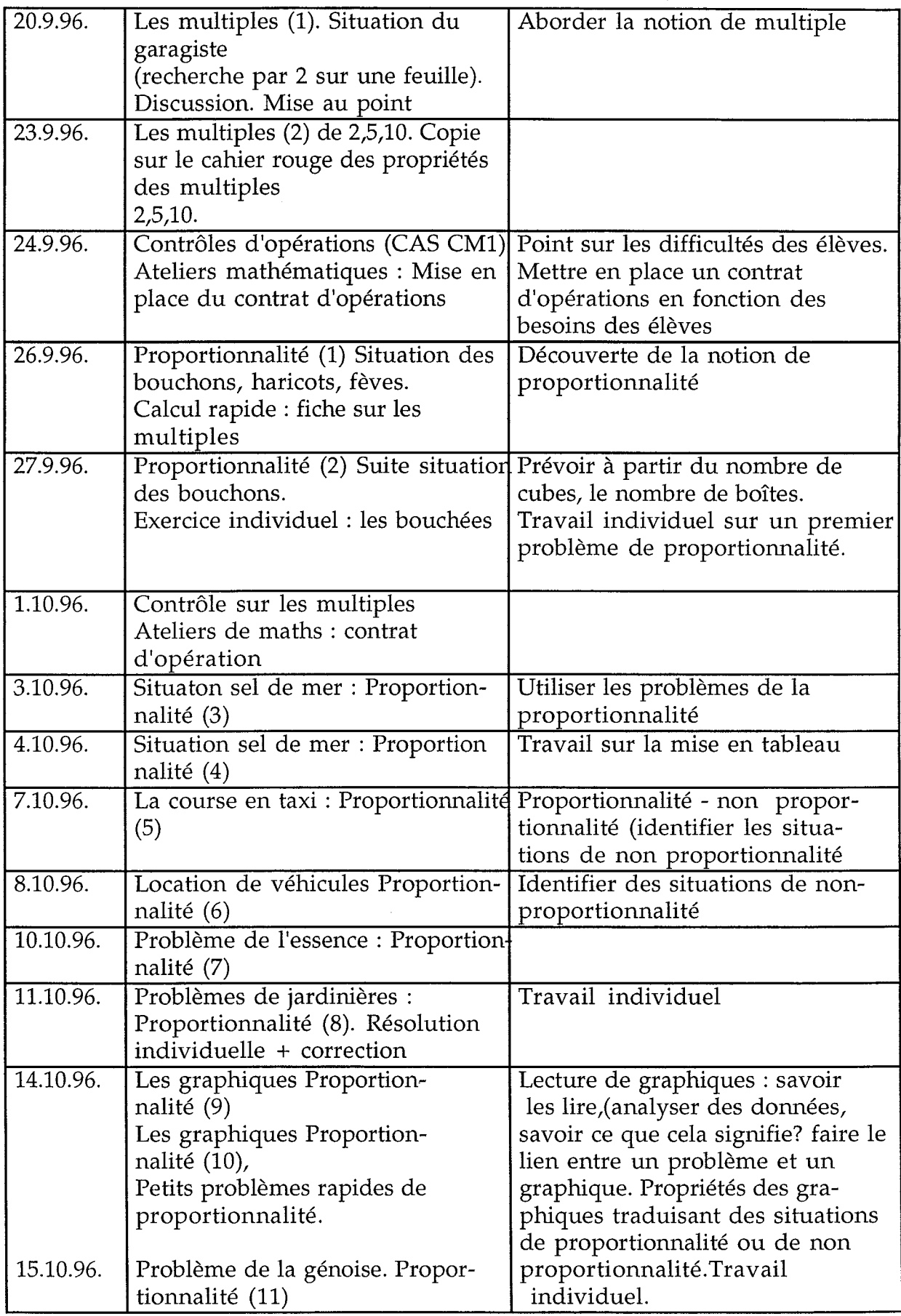

 $\omega$  =

 $\bullet$ 

 $\frac{1}{\sqrt{2}}$  $\mathbf{v}$ 

 $\frac{1}{2}$ 

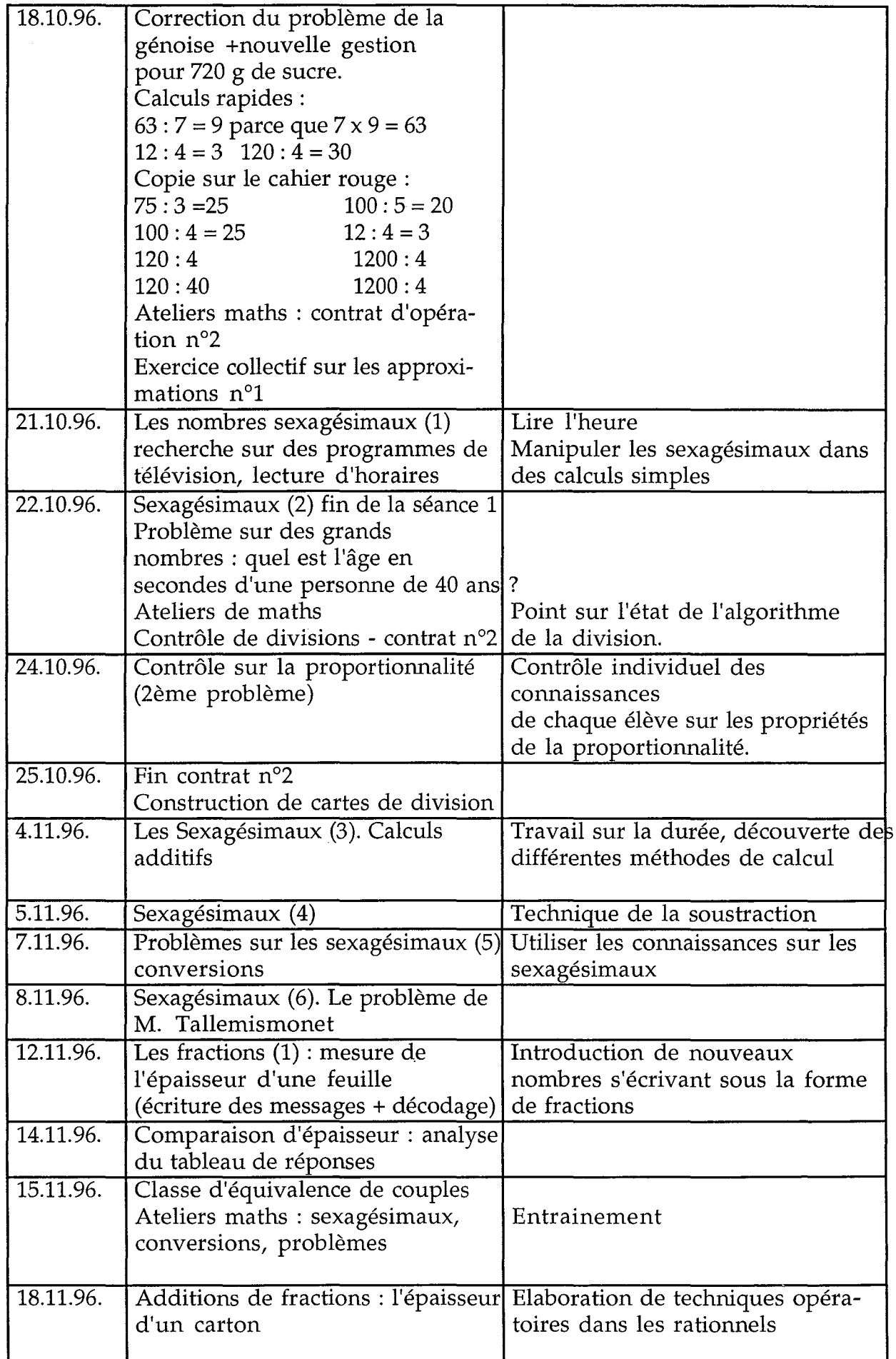

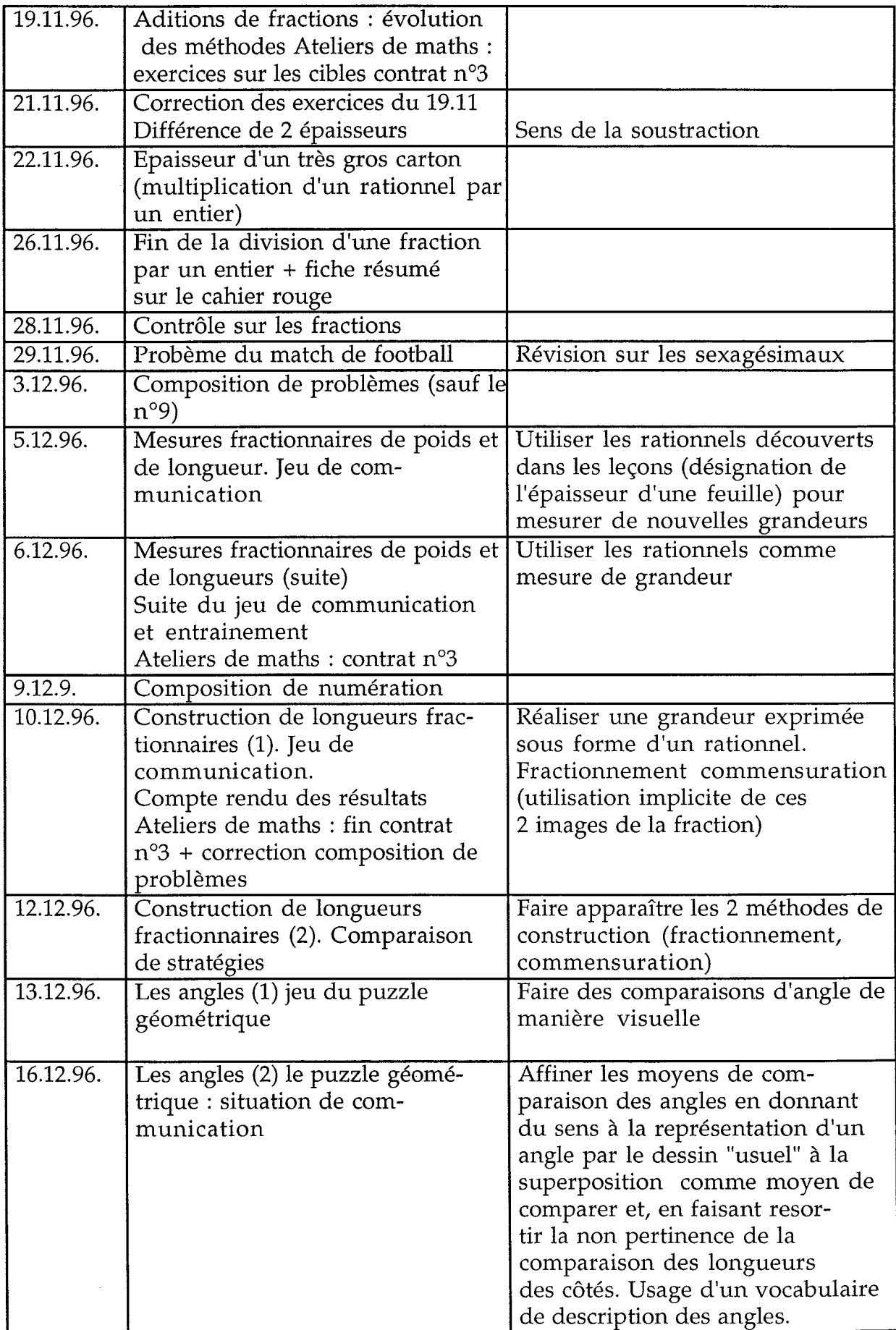

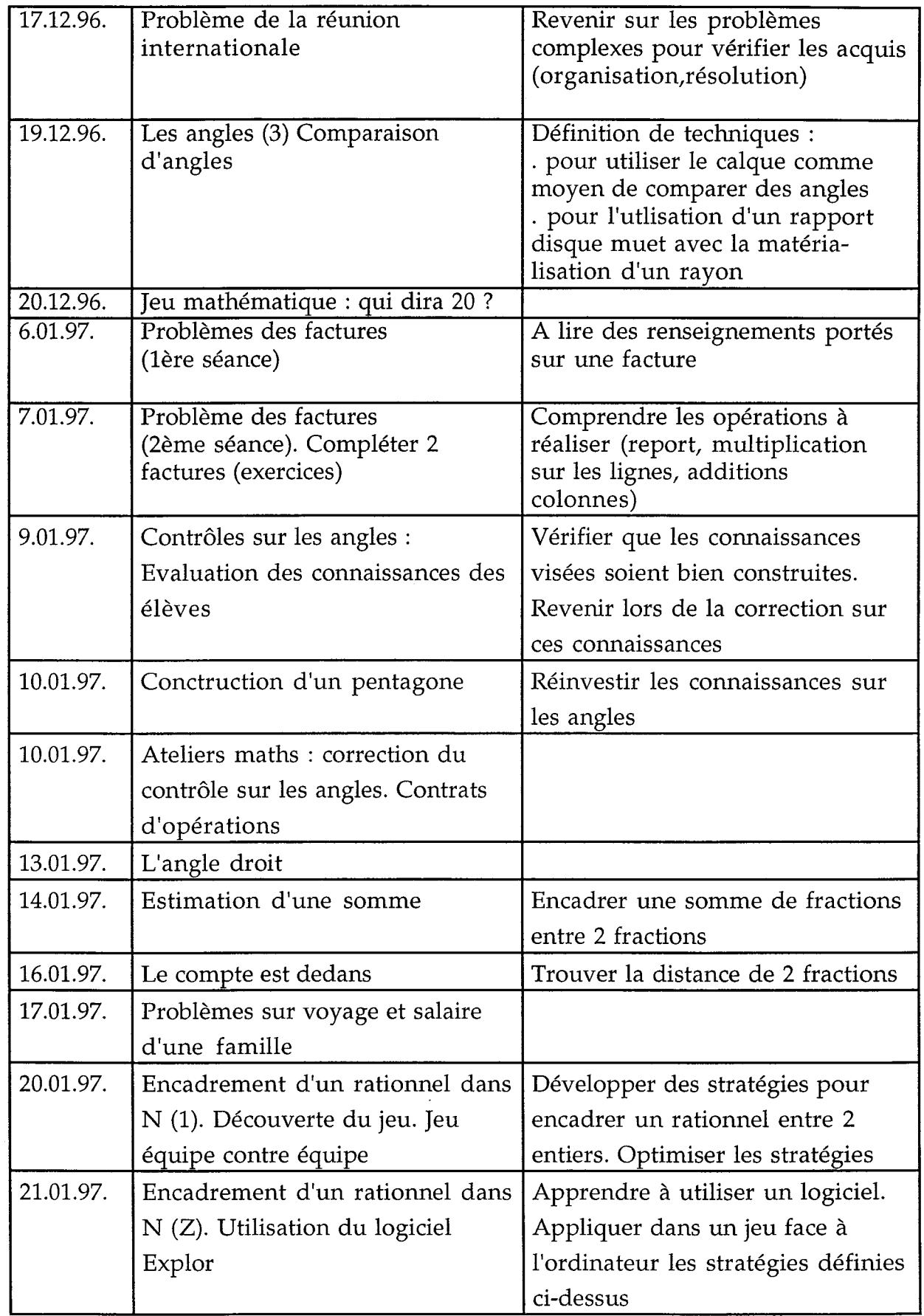

 $\mathcal{L}^{\text{max}}_{\text{max}}$ 

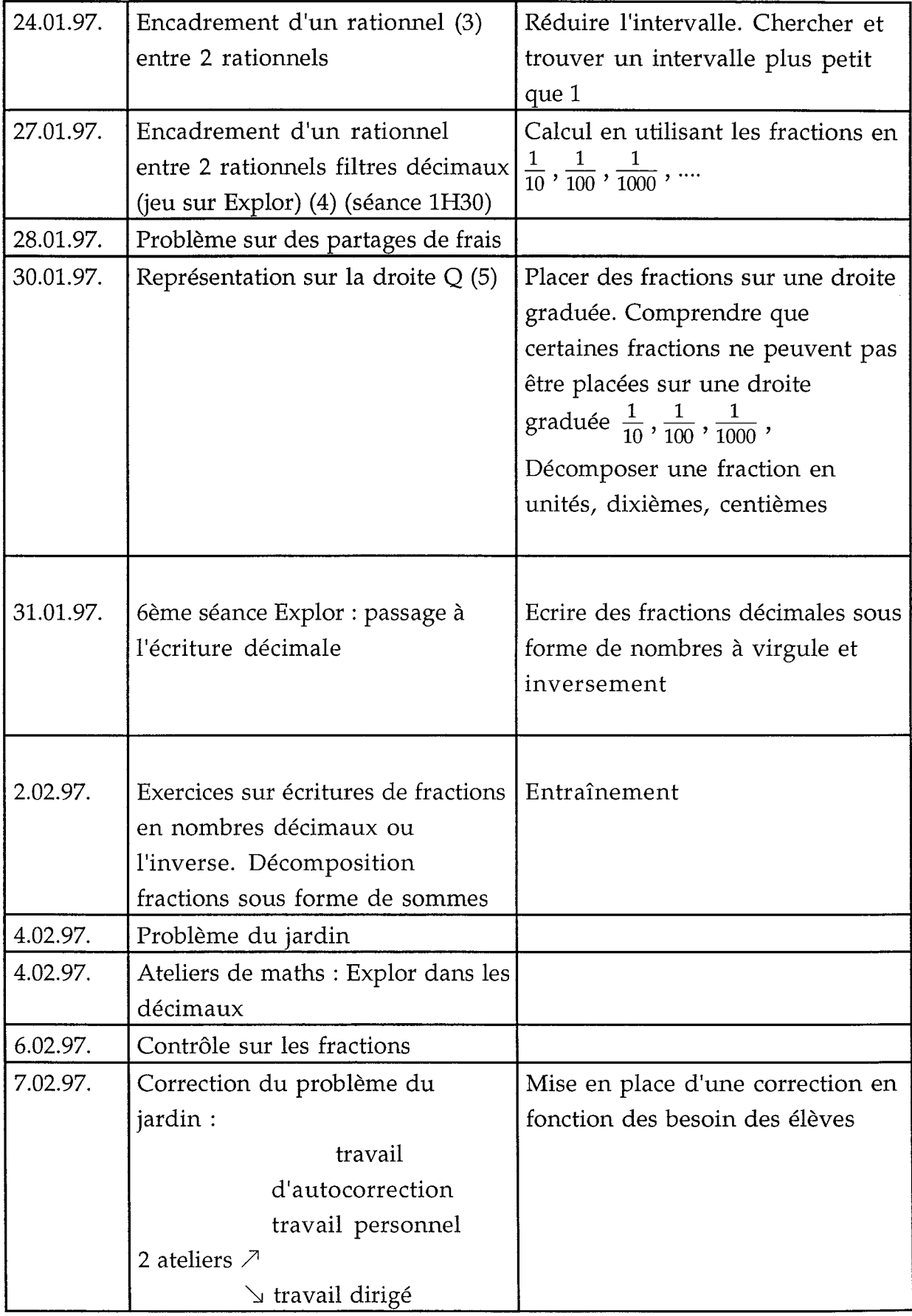

 $\tilde{\phantom{a}}$ 

 $\zeta$  .  $\mathbf{r}$ 

> $\tilde{\phantom{a}}$  $\mathbf{L}$

 $\frac{1}{\sqrt{2}}$ 

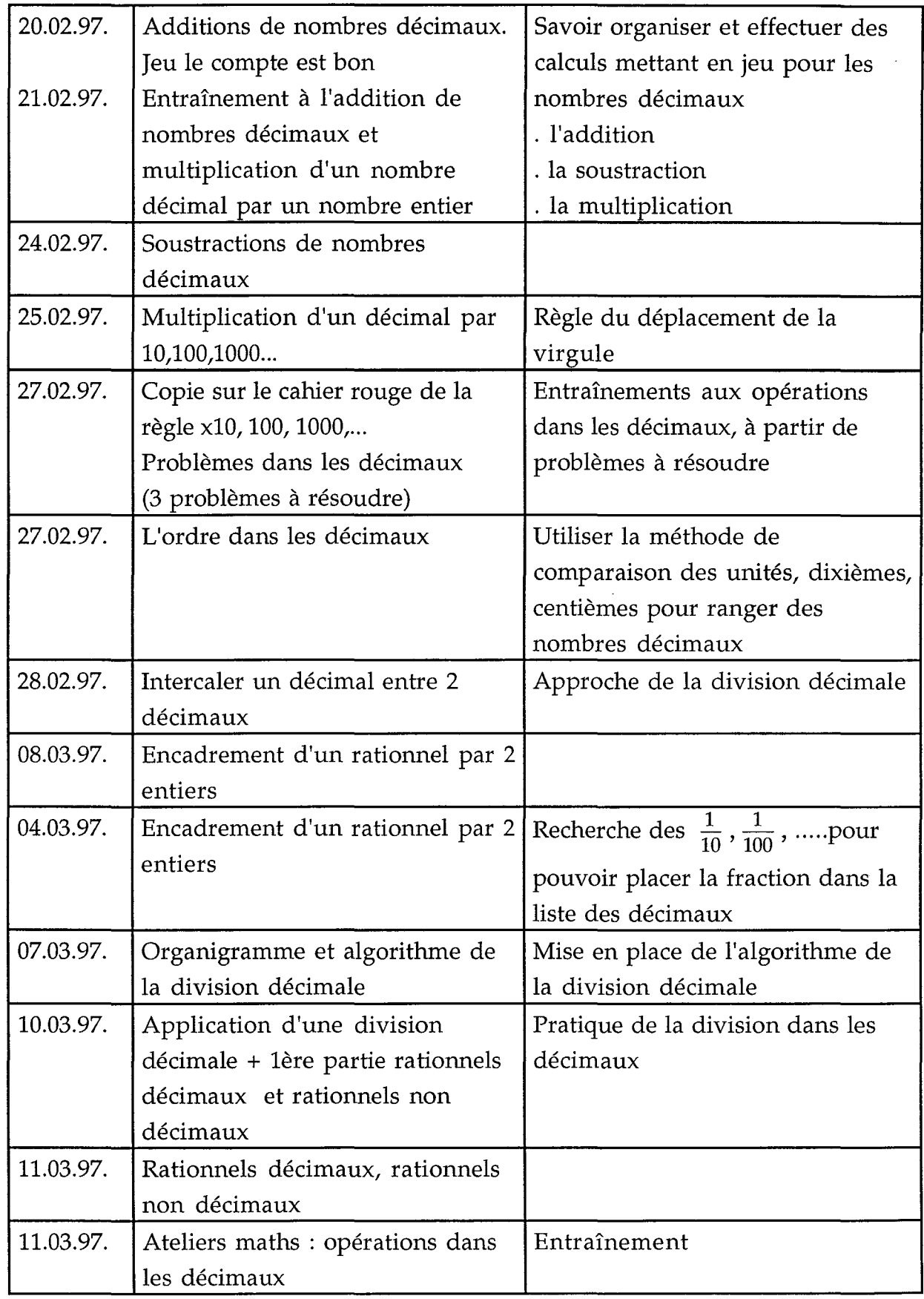

 $\ddot{\phantom{0}}$ 

 $\mathcal{L}_{\mathcal{A}}$ 

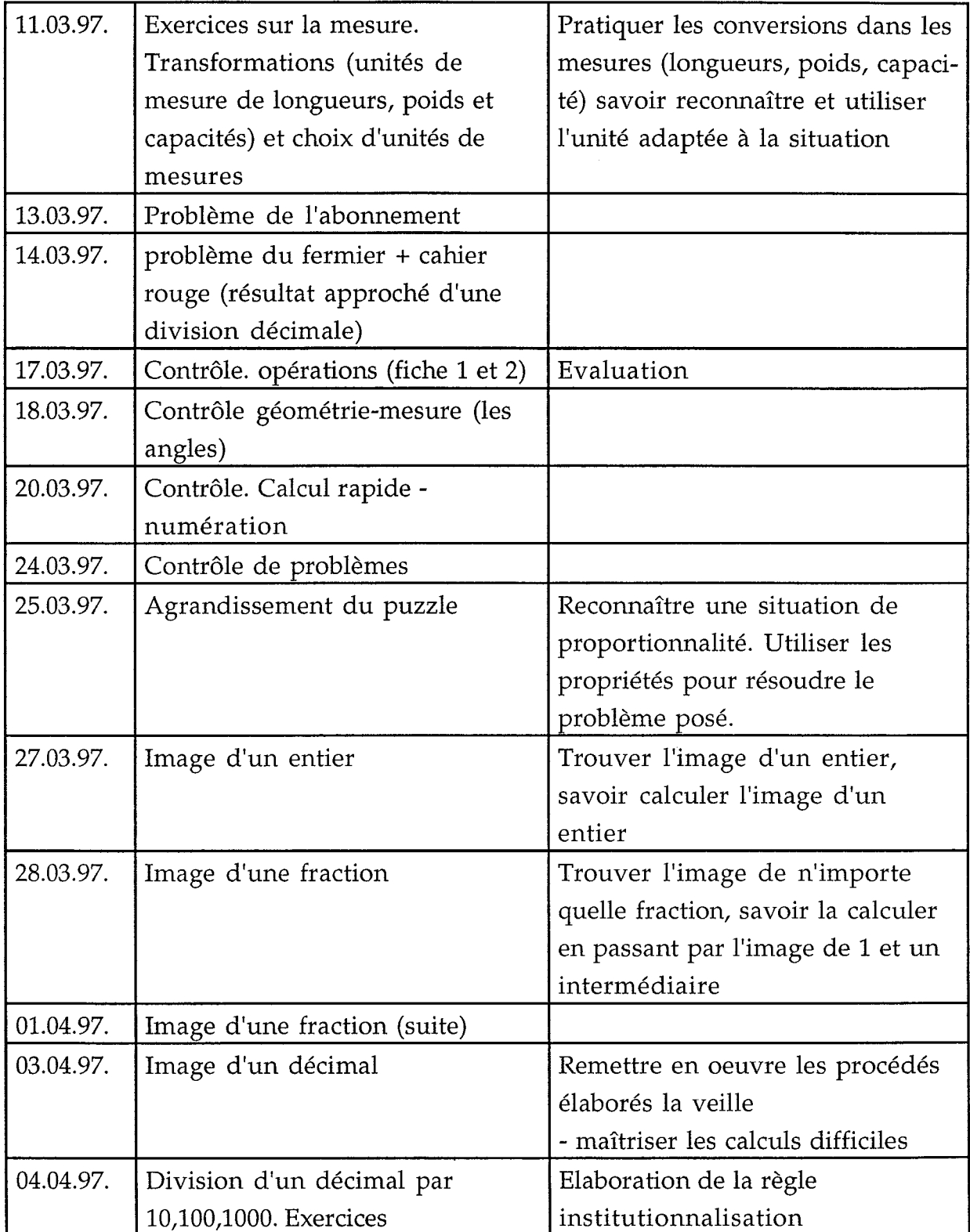

è

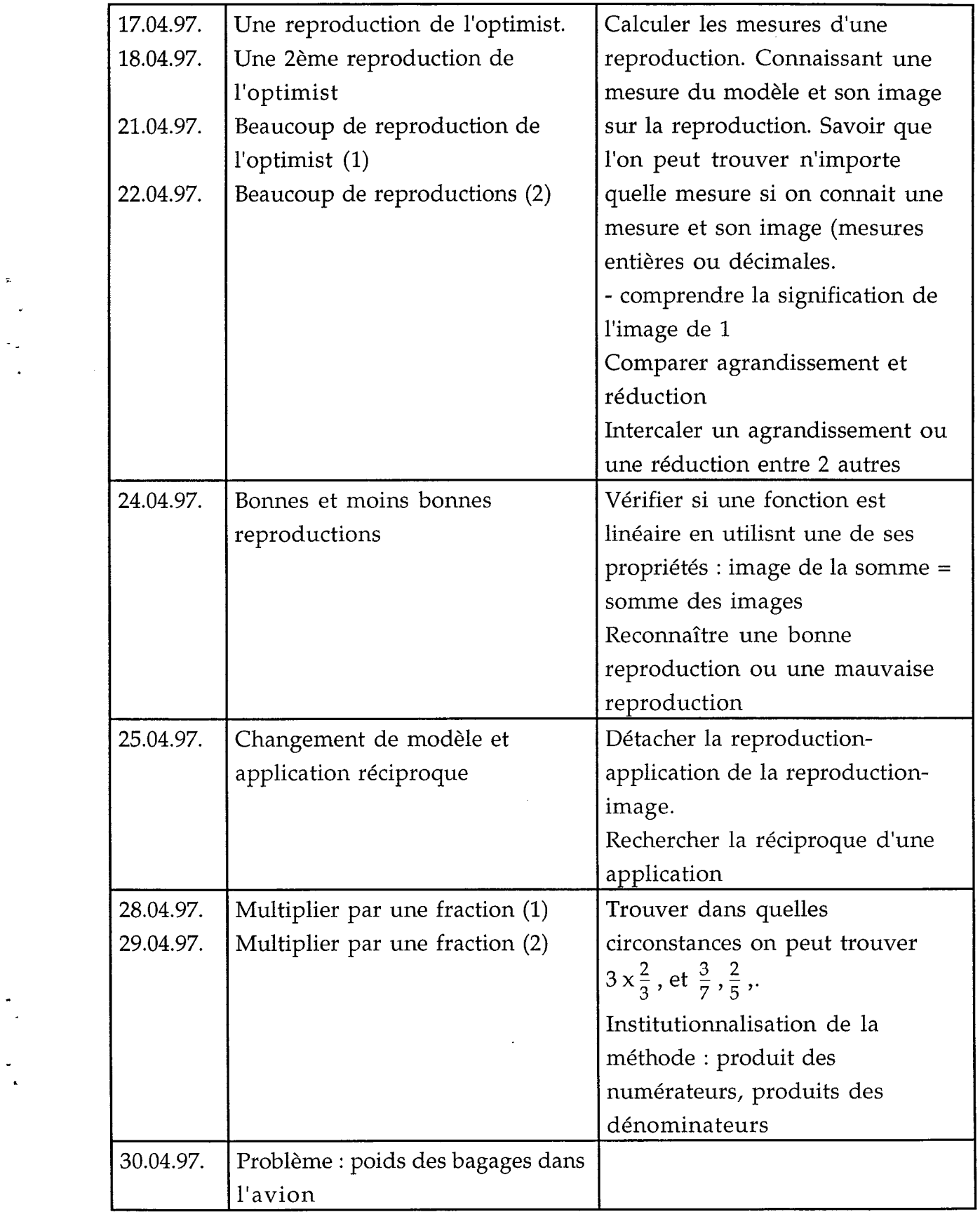

 $\tilde{\mathbf{r}}$ 

 $\ddot{\phantom{1}}$ 

 $\frac{1}{\sqrt{2}}$ 

 $\label{eq:2.1} \frac{1}{\sqrt{2}}\int_{\mathbb{R}^3}\frac{1}{\sqrt{2}}\left(\frac{1}{\sqrt{2}}\right)^2\frac{1}{\sqrt{2}}\left(\frac{1}{\sqrt{2}}\right)^2\frac{1}{\sqrt{2}}\left(\frac{1}{\sqrt{2}}\right)^2.$ 

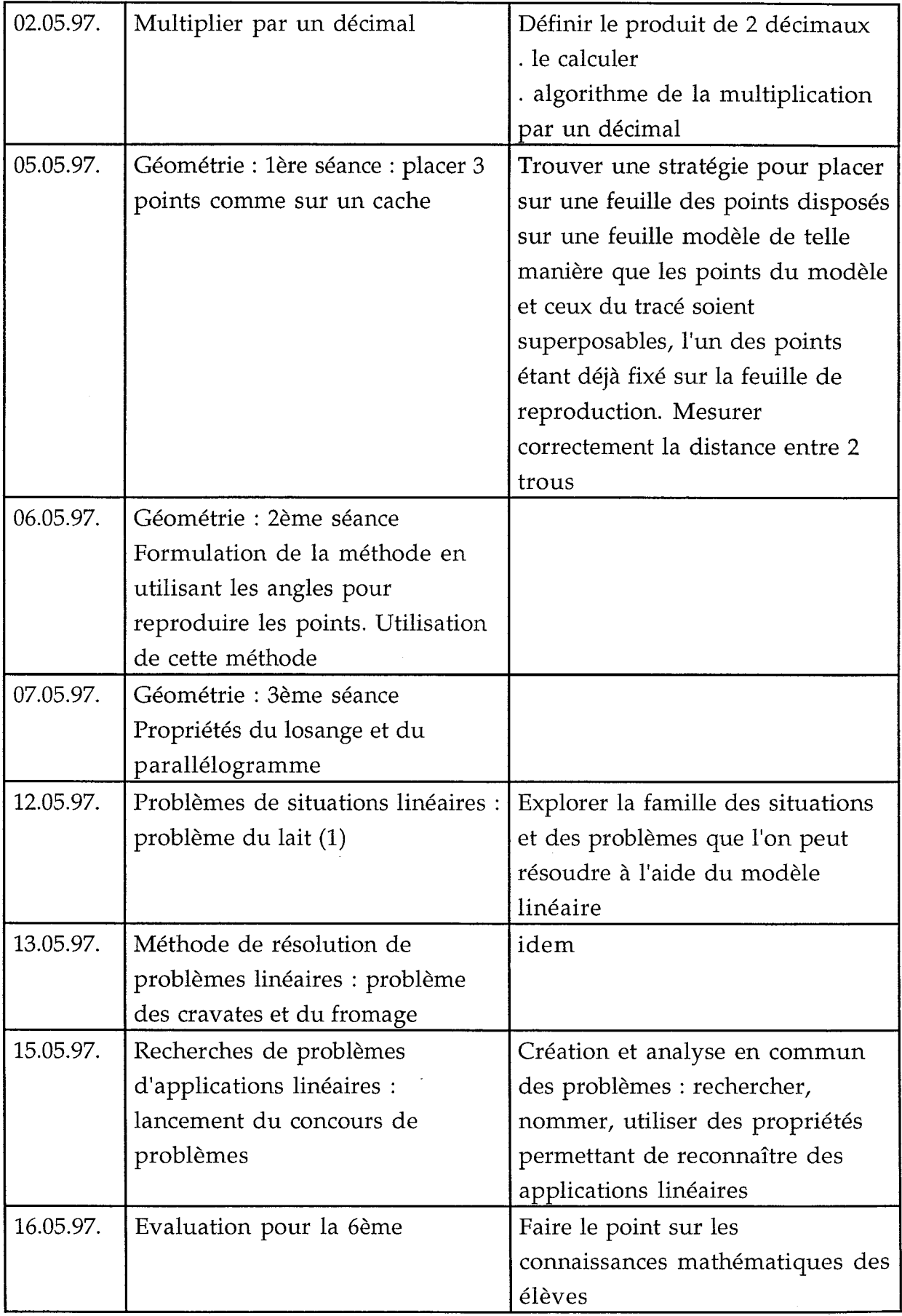

 $\sim$ 

 $\ddot{\phantom{a}}$  $\Box$  $\downarrow$   $\uparrow$  $\mathbf{r}$ 

> $\tilde{\phantom{a}}$ ä,

 $\overline{\phantom{a}}$  $\mathbf{r}$ 

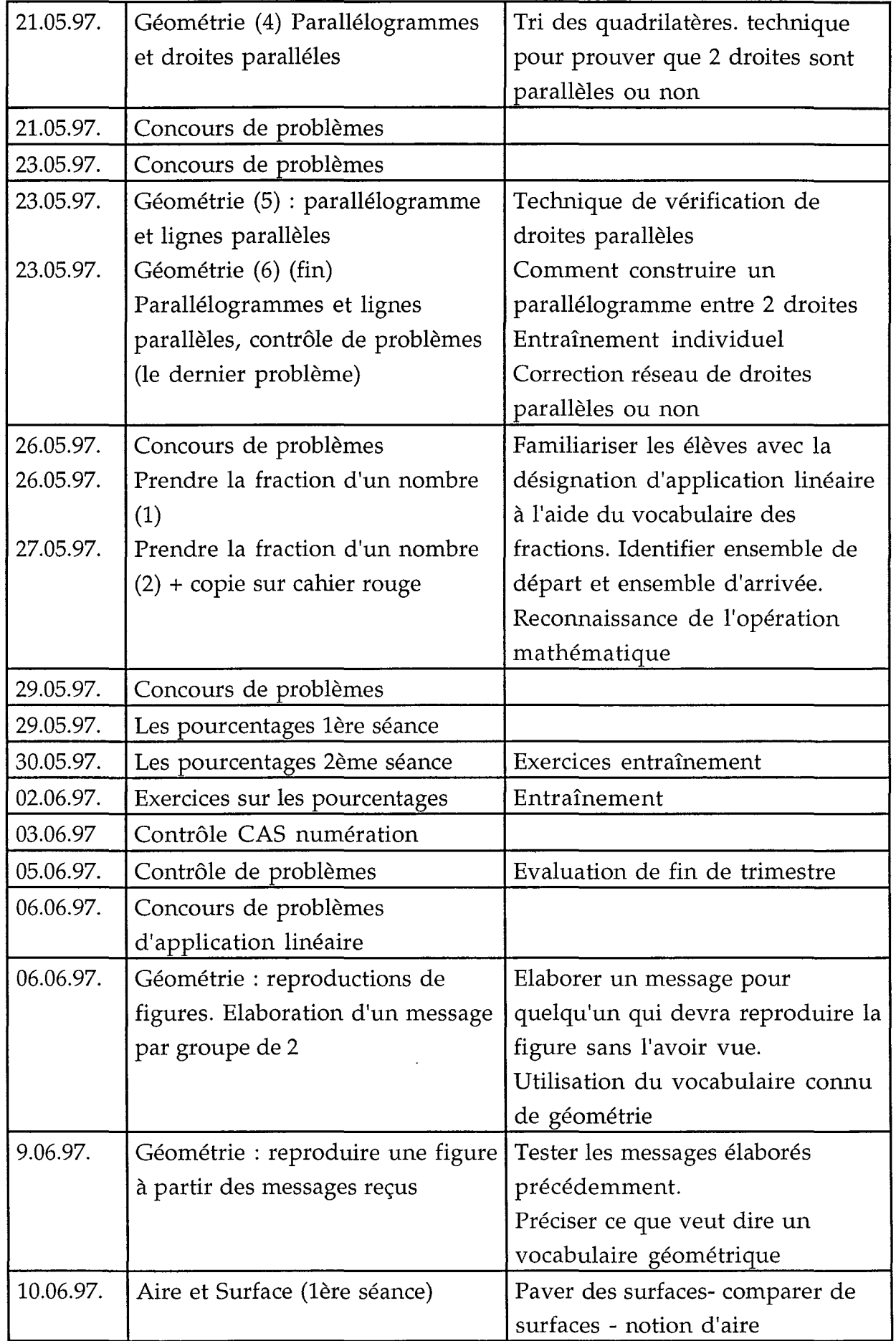

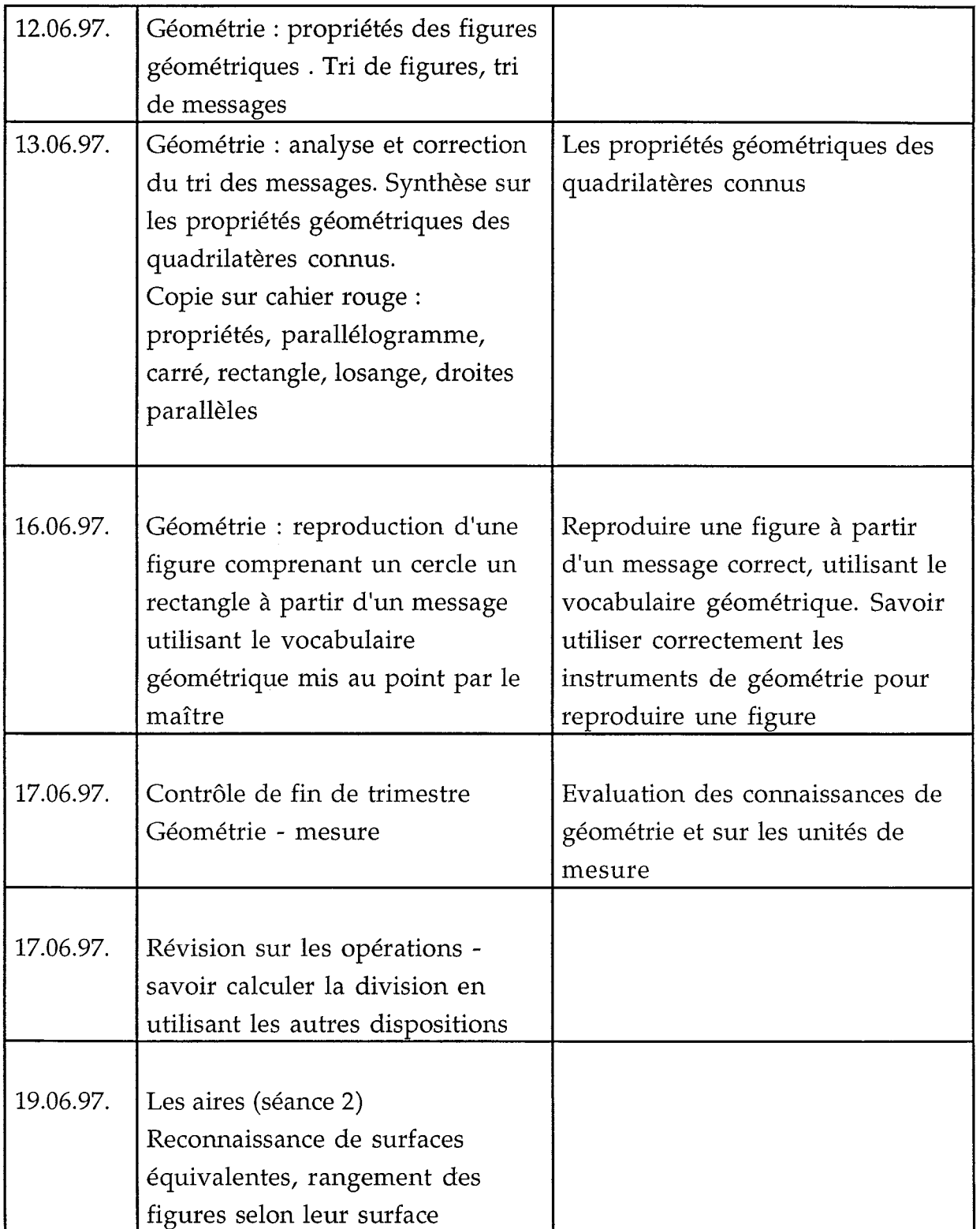

à.

 $\bullet$ 

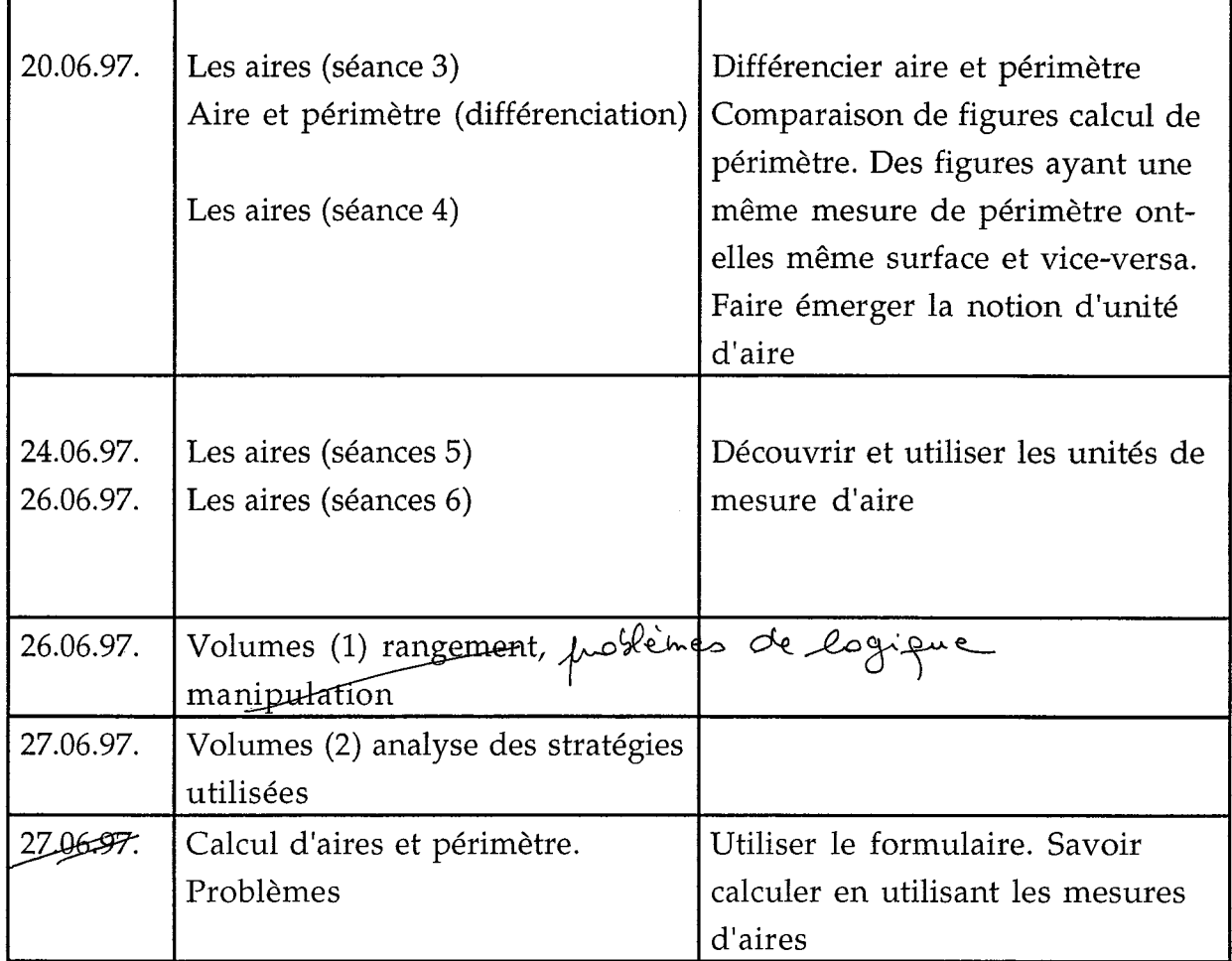

### Fin de l'année scolaire

### *<sup>111</sup>* Remarques sur les activités mathématiques

La proportionnalité

Au premier trimestre nous avons légerement modifié la progression concernant la notion de proportionnalité et pour cela nous avons interverti quelques situations ("boîtes" et "sel de mer"). Il apparaît cependant que d'autres améliorations peuvent etre apportées compte tenu du travail fait ensuite dans les décimaux.

#### Les décimaux

Nous avons pu, cette année, approfondir et rédiger certaines leçons (mesures fractionnaires, estimation d'une somme, passage a l'écriture décimale, algorithme de la division décimale). Nous souhaitons poursuivre ce travail l'an prochain.

#### La géométrie

Nous avons reconduit les leçons sur les angles qui ont été faites aussi au CM1. Ces leçons devraient désormais faire partie de la progression de ce niveau.

En ce qui concerne la suite des leçons de géométrie nous avons travaillé avec R. Berthelot et M.H. Salin a partir de leurs propositions. Ce travail <sup>a</sup> été mené essentiellement au 3° trimestre ce qui a entraîné une gêne dans le travail auprès des élèves en ce qui concerne les objectifs de fin de cycle.

De maniere générale, nous avons eu le sentiments de gérer beaucoup de situations dans l'urgence, certains travaux venant se superposer avec d'autres et de ne pouvoir fonctionner dans des conditions convenables pour la recherche.

Nous souhaitons donc que ce travail sur la géométrie soit entrepris des le 1° trimestre, afin d'assurer une meilleure continuité avec les travaux effectués au CM1.

Afin de dégager du temps pour la géométrie nous avons le projet de modifier la progression des activités mathématiques au premier trimestre.

#### Calcul mental

Cette année, nous avons essayé d'instituer dix minutes quotidiennes de calcul mental, ceci afin de faire "vivre" quelques apprentissages réinvestis plus tard dans l'année et tout simplement pour garder les habitudes de calcul rapide mobilisables a tout moment.